**EZXS55W-CA**

**Package Contents**

- One EtherFast 10/100 5-Port Workgroup Switch
- (**1**) • One AC Adapter (**2**)
- One User Guide (**3**)
- 

• One Quick Installation Sheet and Registration

Card (**not shown**)

## **UD LINKSYS®** Quick Installation

Switches are network devices that connect computers together in a network and help transfer data across the network. The EtherFast 5-Port Switch is 10/100Mbps and uses halfduplex and full-duplex modes.

Your network revolves around your switch. To network your computers, you should not connect your computers directly to one another; instead, you should connect them through your switch.

- **Ports 1-5** Ports 1-5 are where you will connect your PCs to the Switch. It is through these ports that network information is exchanged.
- **Uplink** You can expand your network by connecting the Switch to another hub, switch, or router through the Uplink port. If the Uplink port is being used, port 5—the port adjacent to it—will become inactive, reducing the number of the Switch's operable ports from five to four.
- **Power** The Power port is where you will connect the included power adapter. Be sure to only use the power adapter that came with the product. Using third-party power adapters could damage the Switch.

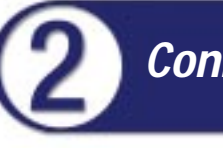

The Switch's rear panel has five RJ-45 ports, plus a shared Uplink port. Each RJ-45 port is used to connect a computer to the Switch, while the Uplink port is used to connect the Switch to other network devices. Connections to the Switch require UTP Category 5 (or better) network cabling with RJ-45 tips, not to exceed 100 meters (328 feet) in length.

To connect a computer directly to the Switch, plug one end of the cable into any available port marked 1-5 on the back of the Switch, and then plug the other end of the cable into the computer's network adapter.

When connecting the Switch to another networking device, attach a UTP Category 5 cable to the Uplink port on the back of the switch and connect the other end to any regular available port on the back of the network device. Using the Uplink port will automatically disable port 5, which is directly next to it, since the Uplink port is a shared port. You cannot use port 5 and the Uplink port at the same time.

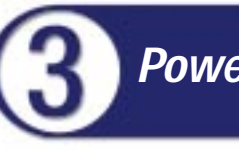

Connect the Switch's AC power adapter to the Switch's Power port. Plug the other end of the adapter into a standard electrical outlet. Each time the Switch powers up, it will run a Diagnostic/Self-Test. After the test, the Power LED will light up. As the attached devices are powered on, each port's corresponding Link/Activity LED will light up.

**You have successfully installed the Switch.**

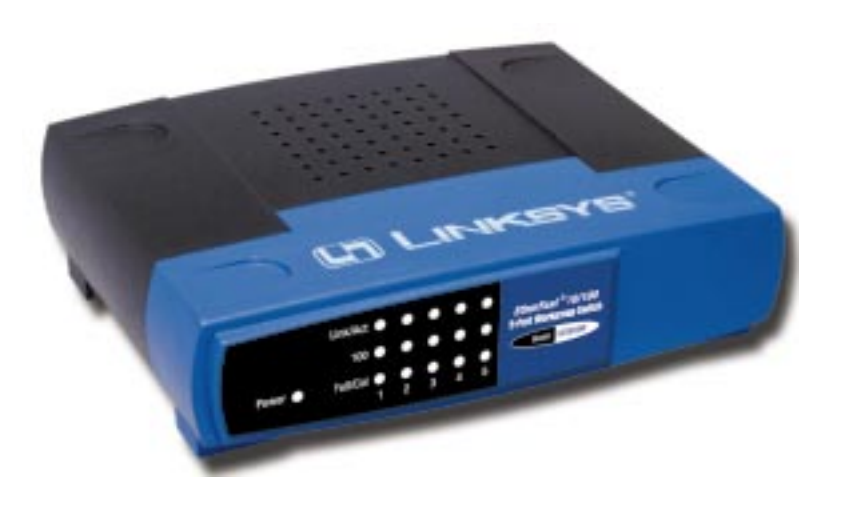

## EtherFast 10/100 5-Port Workgroup Switch **Instant EtherFast® Series**

**The EtherFast 5-Port Switch's Ports**

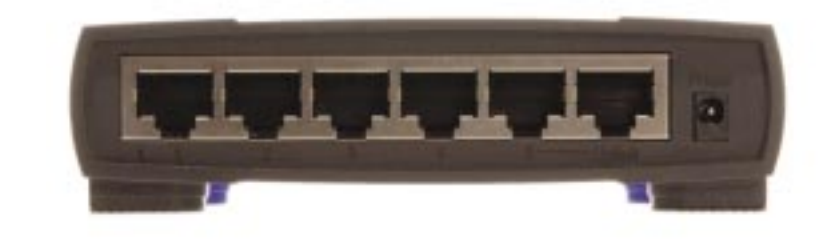

## **Connect Computers to the Switch**

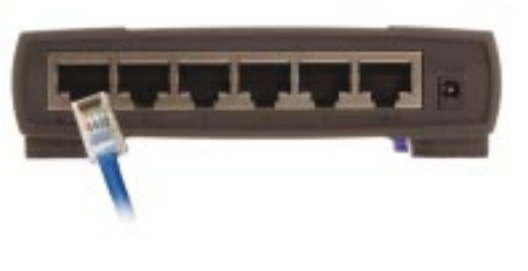

## **Powering on the Switch**

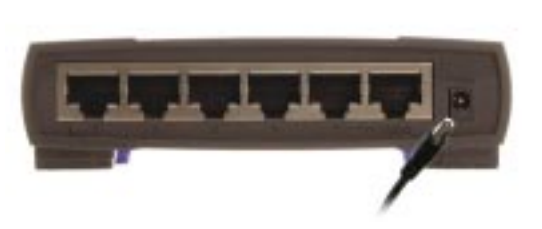

QI-EZXS55W-CA-020627NC JL